## Задание на урок:

- Запустите презентацию и внимательно её изучите.
- Презентация вас познакомит с темой урока и основными понятиями, раскрывающими тему урока. А также в конце урока есть задачи на повторение. Если, что- то непонятно, то вы можете найти информацию в интернете, либо задать вопрос Лидии Александровне по почте в электронном дневнике.
- Пора за работу! У вас всё получится.

# Тема урока: Расчёт количества вариантов

Встретились 6 друзей и каждый пожал руку каждому своему другу. Сколько было рукопожатий?

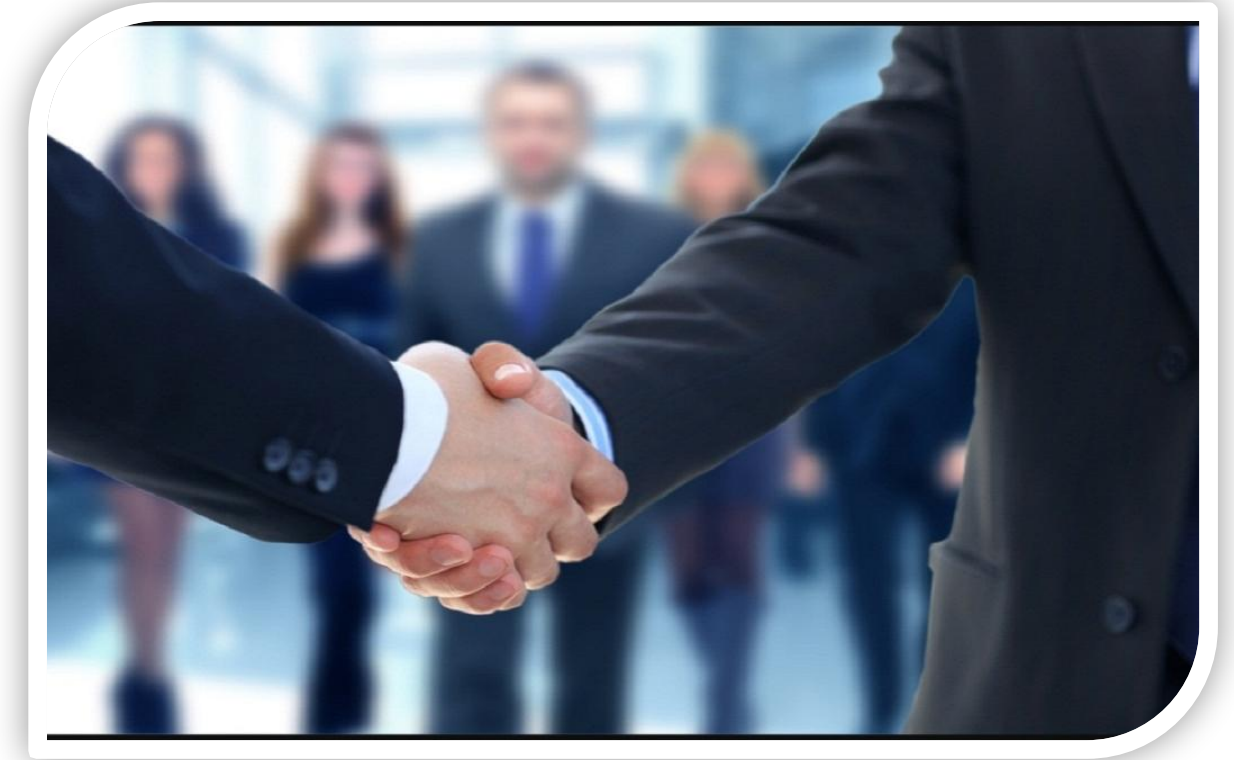

В науке и практике часто встречаются такие задачи, решая которые приходится составлять различные комбинации из конечного числа элементов и подсчитывать число комбинаций. Такие задачи получили название комбинаторных задач, а раздел математики, в котором рассматриваются подобные задачи, называют комбинаторикой.

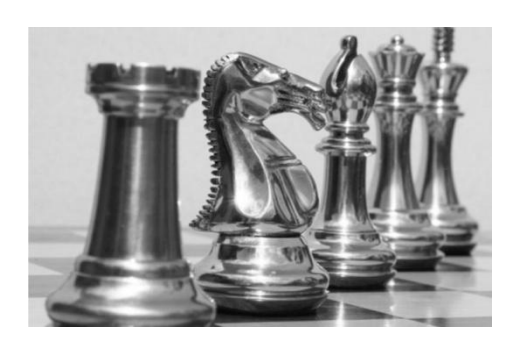

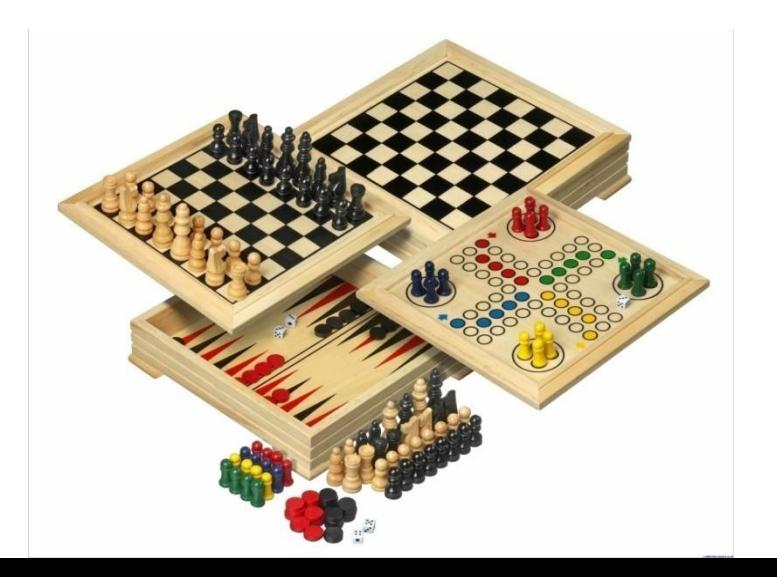

Комбинаторика - это раздел математики, посвященный решению задач на перебор различных вариантов, удовлетворяющих какимлибо условиям.

Здесь изучаются вопросы о том, сколько различных комбинаций, подчиненных тем или иным условиям, можно составить из заданных объектов.

- Слово «комбинаторика» происходит от латинского слова combinare, которое означает «соединять, сочетать».
- Методы комбинаторики находят широкое применение в физике, химии, биологии, экономике и других областях знаний.

### Из истории комбинаторики

С комбинаторными задачами люди столкнулись в глубокой древности. В Древнем Китае увлекались составлением магических квадратов. В Древней Греции занимались теорией фигурных чисел.

 Комбинаторные задачи возникли и в связи с такими играми, как шашки, шахматы, домино, карты, кости и т.д. Комбинаторика становится наукой лишь в 18 в. – в период, когда возникла теория вероятности**.**

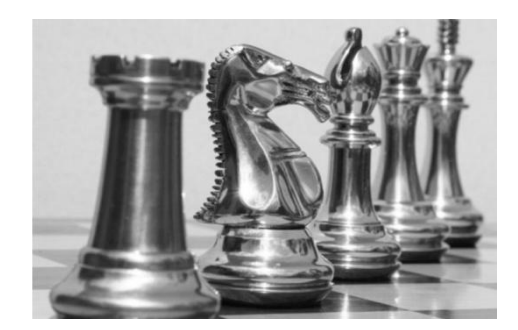

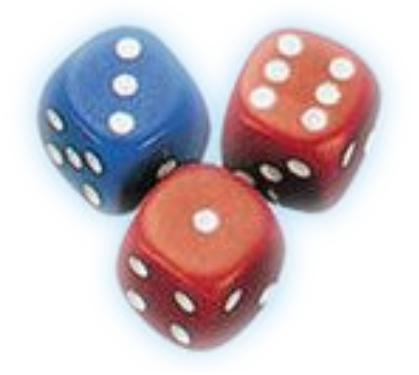

#### В Древней **T**wattitte

подсчитывали число различных комбинаций длинных и коротких слогов в стихотворных размерах, занимались теорией фигурных чисел, изучали фигуры, которые можно составить из частей и т.д.

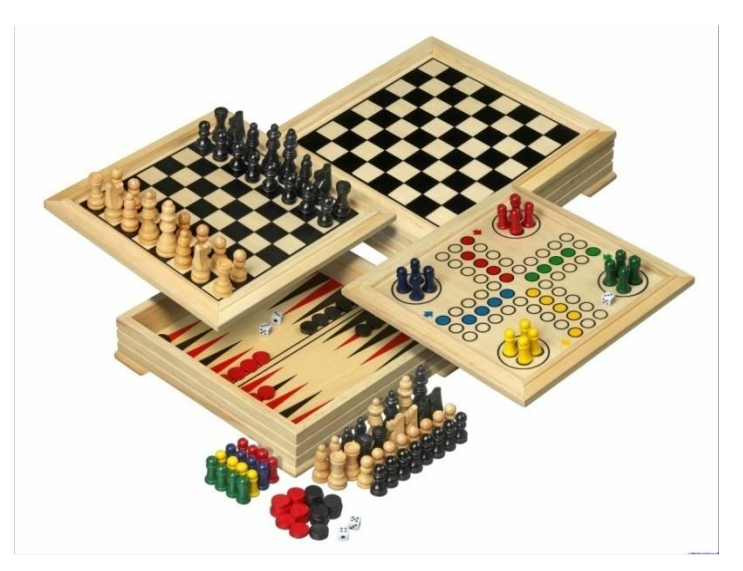

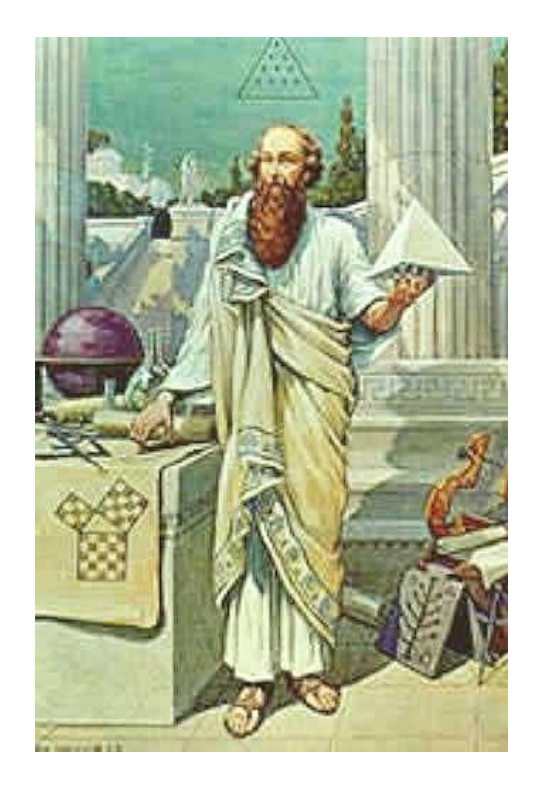

Со временем появились различные игры (нарды, карты, шашки, шахматы и т. д.)

В каждой из этих игр приходилось рассматривать различные сочетания фигур, и выигрывал тот, кто их лучше изучал, знал выигрышные комбинации и умел избегать проигрышных.

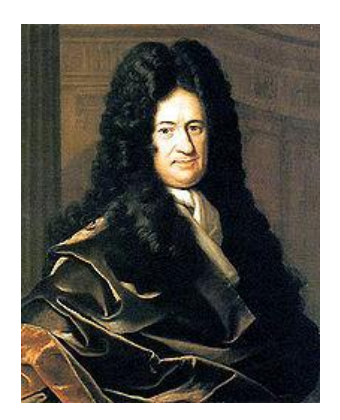

Готфрид Вильгельм Лейбниц (1.07.1646 - 14.11.1716)

Комбинаторику, как самостоятельный раздел математики первым стал рассматривать немецкий ученый Г. Лейбниц в своей работе «Об искусстве комбинаторики», опубликованной в 1666г. Он также впервые ввел термин «Комбинаторика».

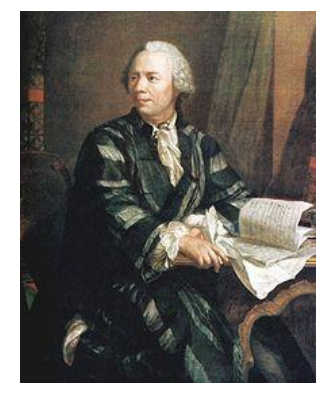

Леонард Эйлер (1707-1783)

рассматривал задачи о разбиении чисел, о паросочетаниях, циклических расстановках, о построении магических и латинских квадратов, положил начало совершенно новой области исследований, выросшей впоследствии в большую и важную науку-топологию, которая изучает общие свойства пространства и фигур.

### **Методы решения комбинаторных задач**

- **1. Правило суммы.**
	- **2. Правило произведения**

Расчет количества вариантов: формулы перемножения и сложения количества вариантов.

# Правило суммы

Если пересечение конечных множеств А пусто, то число элементов в их и B объединении равно сумме чисел элементов множеств А и В:

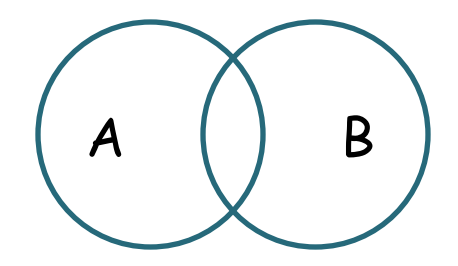

$$
n\bigg(A \quad u \quad B\bigg) = n(A) + n(B)
$$

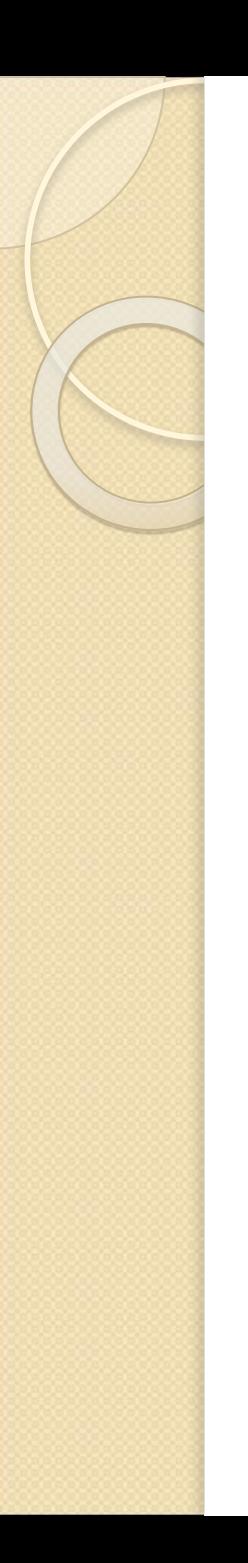

# Задача №1.

На одной полке книжного шкафа стоит 30 различных книг, а на другой – 40 различных книг (не такие как на первой). Сколькими способами можно выбрать одну книгу.

**Решение: 30 + 40 = 70 (способами).**

## Правило умножения.

• Если множества А и В конечны, то число N возможных пар (а; в), где а из А, в из В равно произведению чисел элементов ЭТИХ МНОЖЕСТВ:

 $N = n (A) * n (B)$ 

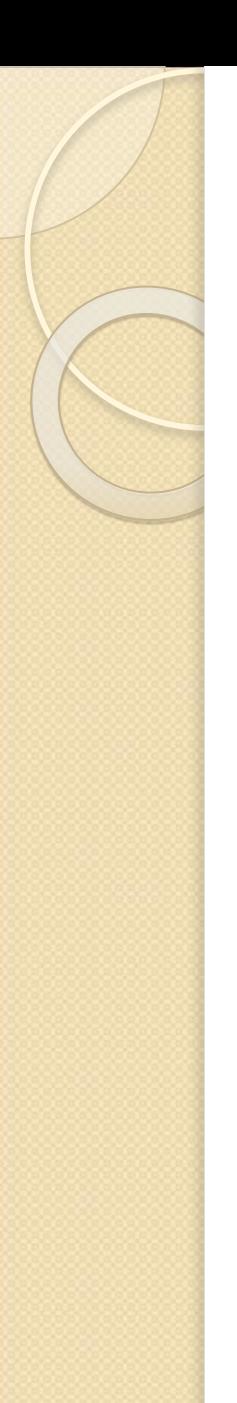

Задача № 2

**Пусть существует** 3 **кандидата на пост командира и** 2 **на пост инженера**. **Сколькими способами можно сформировать экипаж корабля**, **состоящий из командира и инженера**?

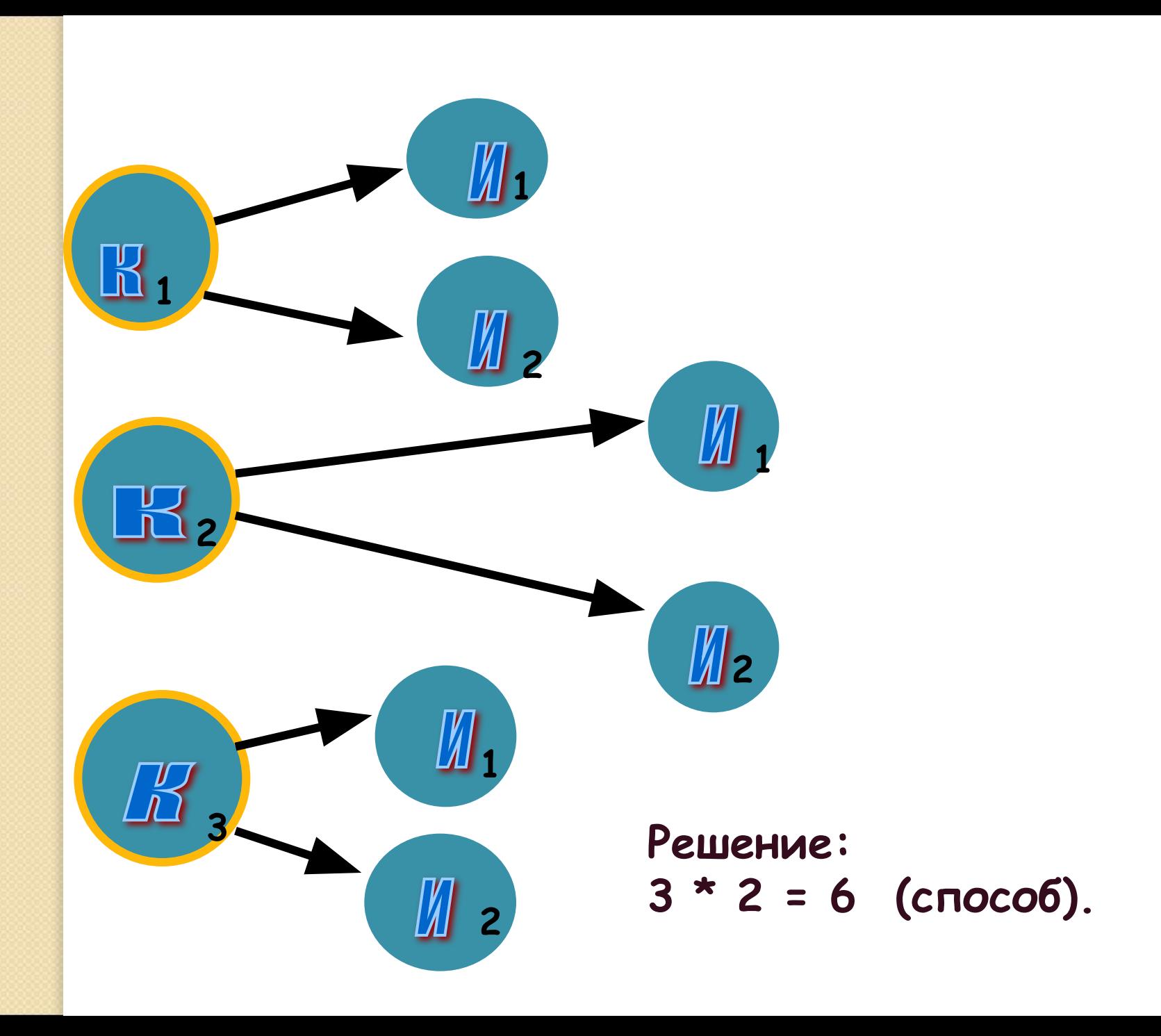

## Повторение.

(Три задачи с решениями просмотреть всем. Особенно тем, кто сдаёт экзамен)

#### **№1 (Демоверсия ФИПИ – 2020)**

В одной из кодировок Unicode каждый символ кодируется 16 битами. Вова написал текст (в нём нет лишних пробелов):

«Ёж, лев, слон, олень, тюлень, носорог, крокодил, аллигатор – дикие животные».

Ученик вычеркнул из списка название одного из животных. Заодно он вычеркнул ставшие лишними запятые и пробелы – два пробела не должны идти подряд.

При этом размер нового предложения в данной кодировке оказался на 16 байт меньше, чем размер исходного предложения. Напишите в ответе вычеркнутое название животного.

#### **Решение:**

1.По условию: 1 символ – 16 бит = **2 байта** (1 байт = 8 бит).

2.Размер нового предложения на **16 байт** меньше, чем размер исходного предложения.

3.16/2 = 8 (символов) – было вычеркнуто (удалено из текста).

4.Важно! При удалении слова нужно удалить один пробел и лишнюю запятую.

5.8 символов – 2 символа = **6 символов** (содержит вычеркнутое слово).

#### **Ответ: тюлень**

#### **№4 (А.Г. Минак, вариант №3)**

В одной из кодировок Unicode каждый символ кодируется 2 байтами. Иван написал текст

(в нем нет лишних пробелов):

«Январь, февраль, март, апрель, май, июнь, июль, август, сентябрь, октябрь, ноябрь, декабрь – месяцы года».

Ученик вычеркнул из списка название одного месяца. Заодно он вычеркнул ставшие лишними запятые и пробелы – два пробела не должны идти подряд. При этом размер нового предложения в данной кодировке оказался на 128 бит меньше, чем размер исходного предложения. Среди месяцев, имеющих одинаковое количество букв, Иван вычеркивает последний по порядку. Напишите в ответе вычеркнутое название месяца.

#### **Решение:**

1.По условию: 1 символ – 2 байта = **16 бит** (1 байт = 8 бит).

2.Размер нового предложения на **128 бит** меньше, чем размер исходного предложения.

3.128/16 = 8 (символов) – было вычеркнуто (удалено из текста).

4.Важно! При удалении слова нужно удалить один пробел и лишнюю запятую.

5.8 символов – 2 символа = **6 символов** (содержит вычеркнутое слово).

6.По условию: среди месяцев, имеющих одинаковое количество букв, Иван вычеркивает последний по порядку

**Ответ: ноябрь**

**№5**

В кодировке КОИ-8 каждый символ кодируется 8 битами.

Витя написал текст (в нём нет лишних пробелов):

«Футбол, волейбол, регби, гандбол, теннис, бейсбол, гольф – спортивные игры с мячом».

Ученик решил добавить в список названий ещё одной игры с мячом - **баскетбол**. При этом он добавил в текст необходимую запятую и пробел.

На сколько байт при этом увеличился размер нового предложения в данной кодировке?

В ответе укажите только одно число - количество байт.

#### **Решение:**

- 1.По условию: 1 символ 8 бит = **1 байт** (1 байт = 8 бит).
- 2.Добавленное слово: **баскетбол** содержит **9 символов**.
- 3.Важно! При добавлении слова нужно добавить один пробел и одну запятую.
- 4.9 символов + 2 символа = **11 символов** (содержит добавленное слово, запятая и пробел).
- 5.11 символов \* 1 байт = 11 байт

#### **Ответ: 11**

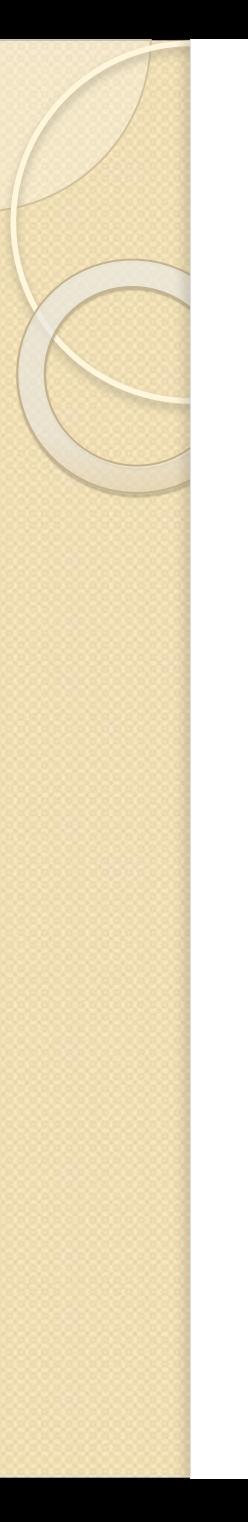

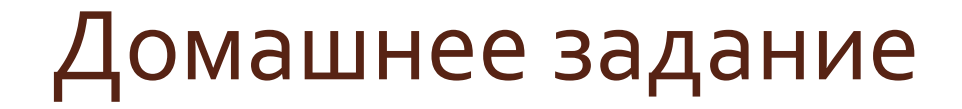

Решайте задачи в рабочей тетради и вышлите мне для  $1.$ проверки фото с решениями из тетради.

### Домашнее задание по новой теме:

Решите задачу по формуле и графически:

1.Имеется 3 вида конвертов и 4 вида марок. Сколько существует вариантов выбора конверта с маркой?

### Домашнее задание по повторению

1. В одной из кодировок Unicode каждый символ кодируется 16 битами.

Вова написал текст (в нём нет лишних пробелов):

- **«Чиж, грач, стриж, гагара, пингвин, ласточка, жаворонок, свиристель, буревестник, вертиголовка – птицы».**
- Ученик вычеркнул из списка название одной птицы. Заодно он вычеркнул ставшие лишними запятые и пробелы – два пробела не должны идти подряд.
- При этом размер нового предложения в данной кодировке оказался на 18 байт меньше, чем размер исходного предложения. Напишите в ответе вычеркнутое название птицы.

2. В одной из кодировок Unicode каждый символ кодируется 16 битами.

Вова написал текст (в нём нет лишних пробелов):

- **«Чиж, грач, стриж, гагара, пингвин, ласточка, жаворонок, свиристель, буревестник, вертиголовка – птицы».**
- Ученик вычеркнул из списка название одной птицы. Заодно он вычеркнул ставшие лишними запятые и пробелы – два пробела не должны идти подряд.
- При этом размер нового предложения в данной кодировке оказался на 12 байт меньше, чем размер исходного предложения. Напишите в ответе вычеркнутое название птицы.